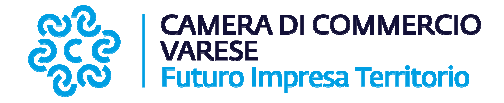

### **Procedimento di verifica sul possesso dei requisiti per l'attività di mediazione. Indicazioni operative per la presentazione della pratica telematica telematica.**

#### **Caso particolare: revisione su unità locale di impresa con sede legale in altra provincia**

### **1. Per chi utilizza l'applicativo "DIRE"**

Nella sezione "Categoria Pratica" selezionare "Variazione" ed indicare, nella successiva sezione "Inserisci Soggetto", il codice fiscale dell'impresa.

Selezionare "Procedi" ed inserire la tipologia soggetto scegliendo "società, cooperative, consorzi, g.e.i.e., enti pubblici".

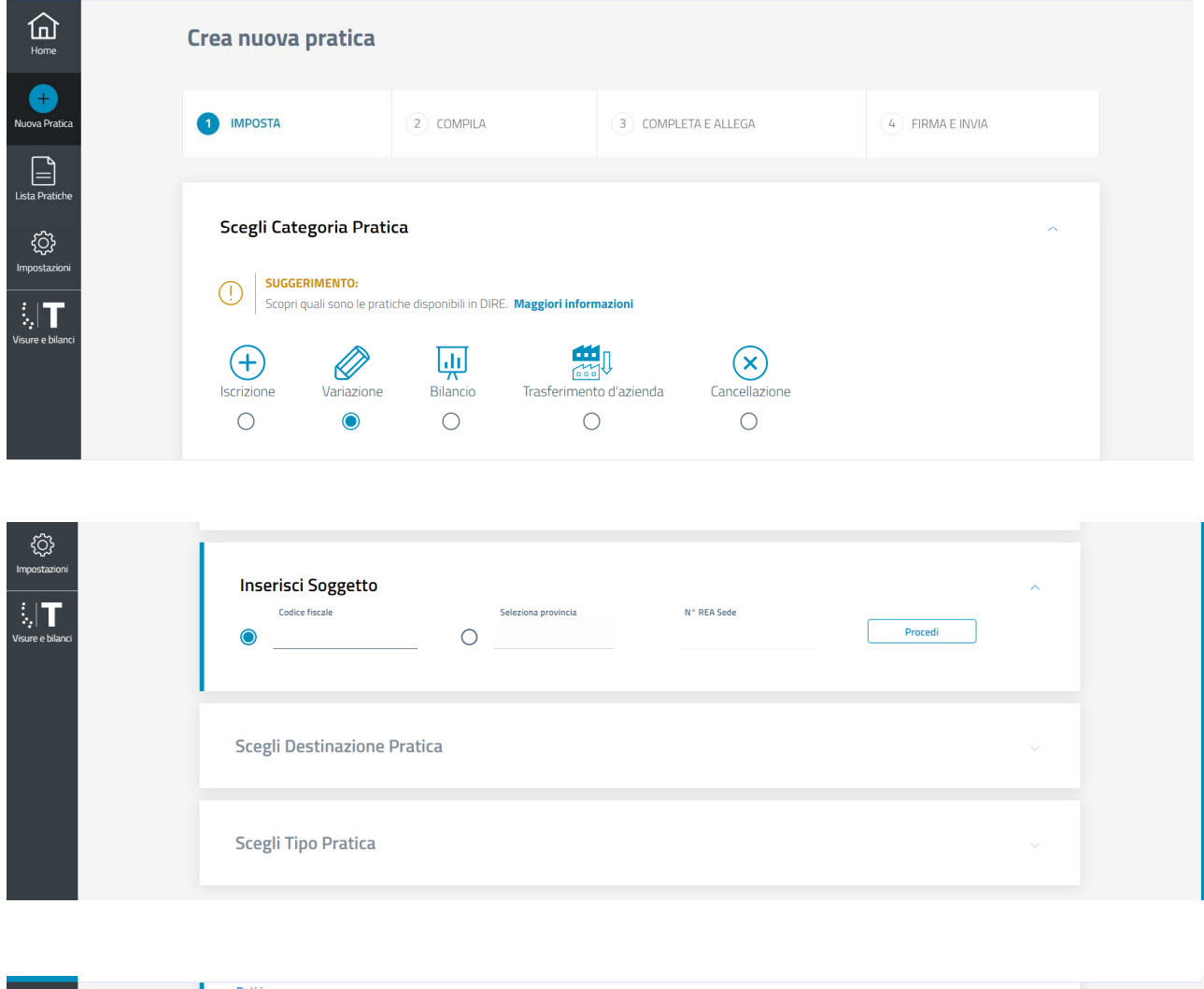

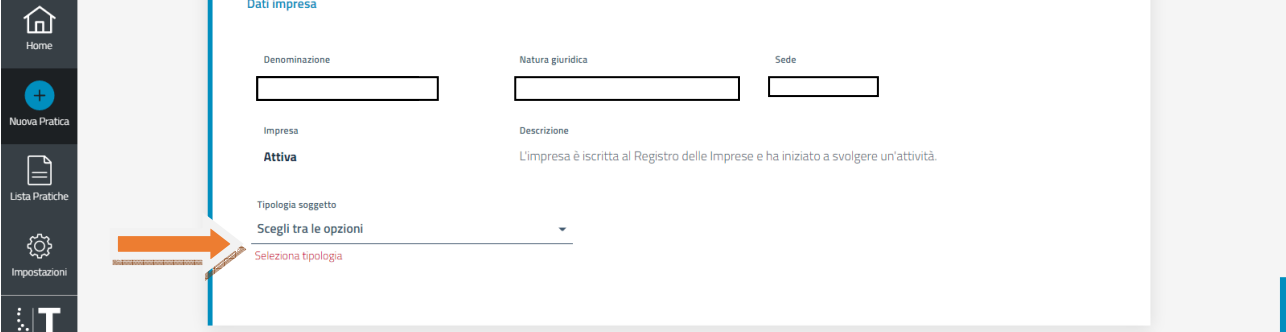

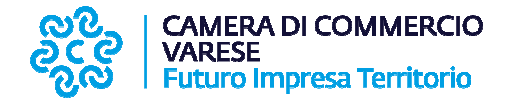

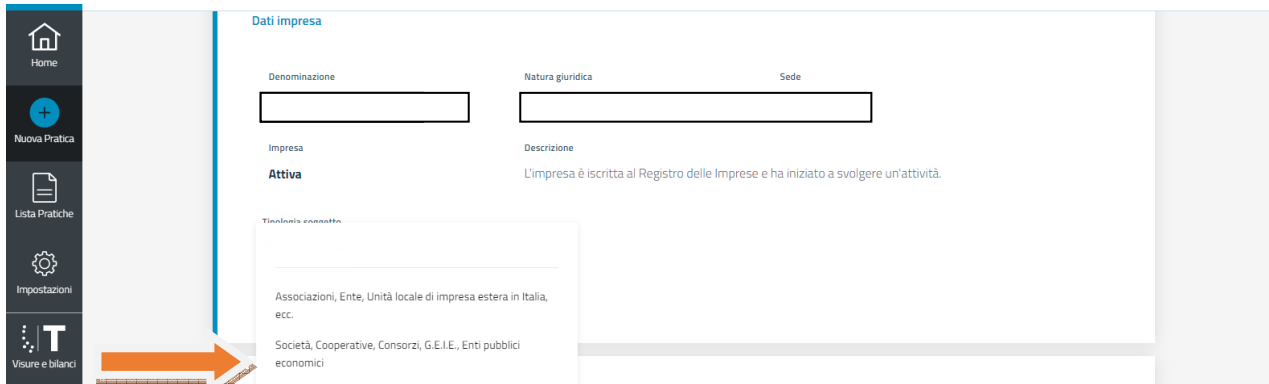

Nella sezione "Destinazione pratica" selezionare "altra provincia" e scegliere Varese.

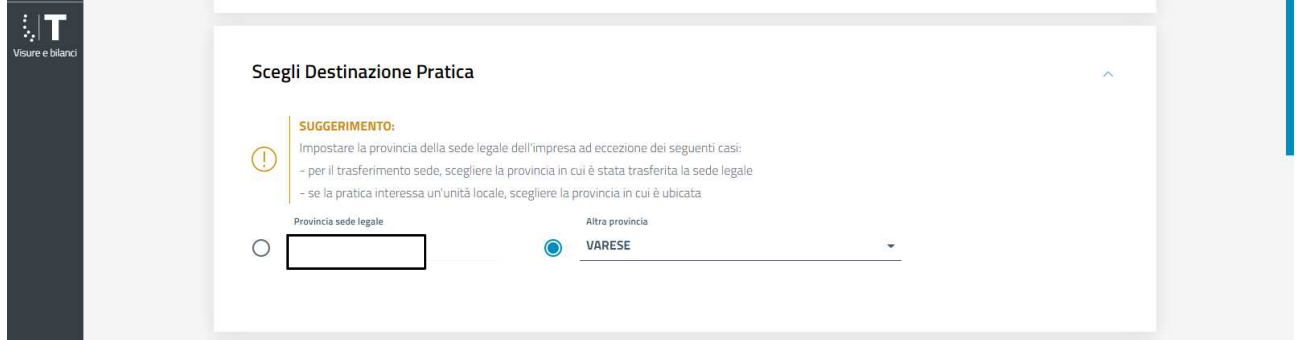

Nella successiva sezione "Tipo pratica" selezionare "A modelli Fedra" Fedra", nel campo "Comunicazione Unica" scegliere "Variazione", nel campo "Modello Base" scegliere "UL – Unità locale", nel campo "Tipologia Denuncia" selezionare "Modifica", selezionare infine la localizzazione per la quale si intende presentare la pratica di revisione. Non selezionare in questa fase alcun riquadro e proseguire. , nel campo '<br>|L – Unità loc<br>calizzazione

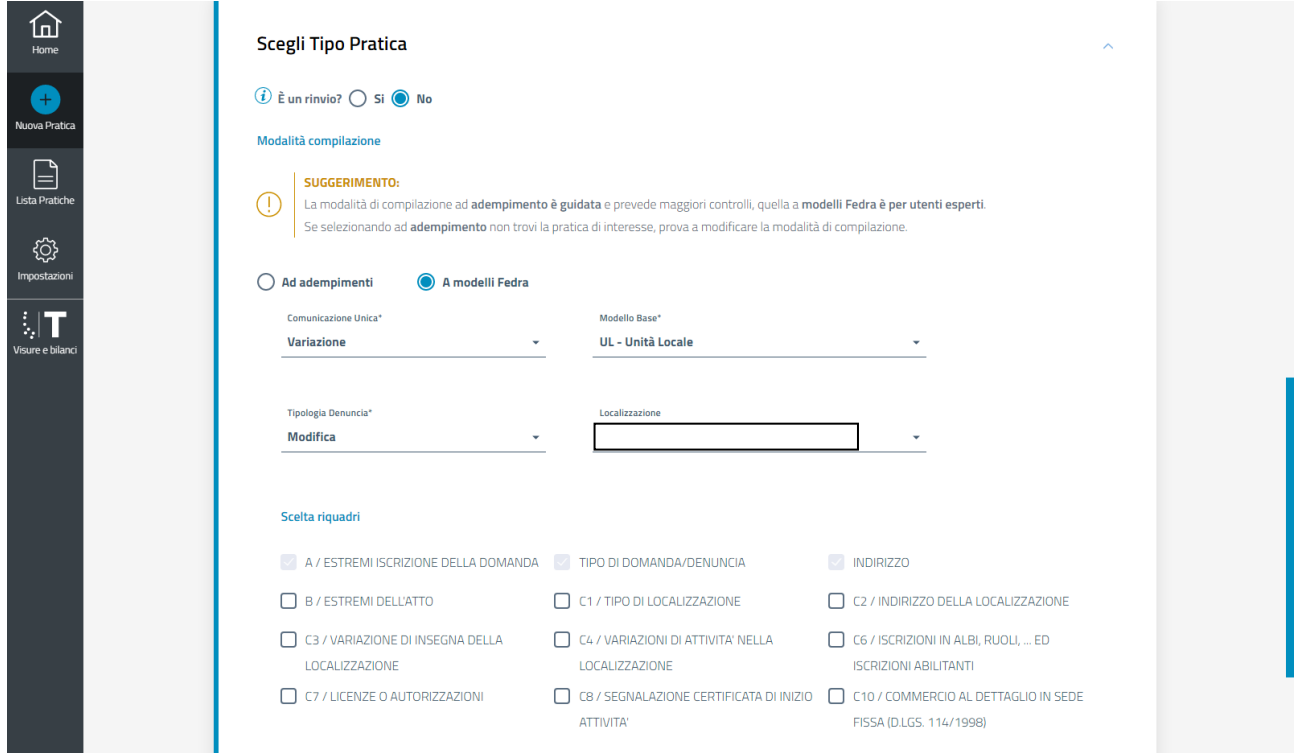

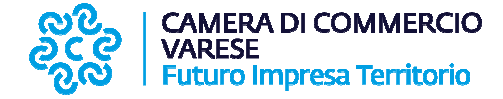

Nella successiva schermata selezionare in basso a sinistra "Aggiungi Modello".

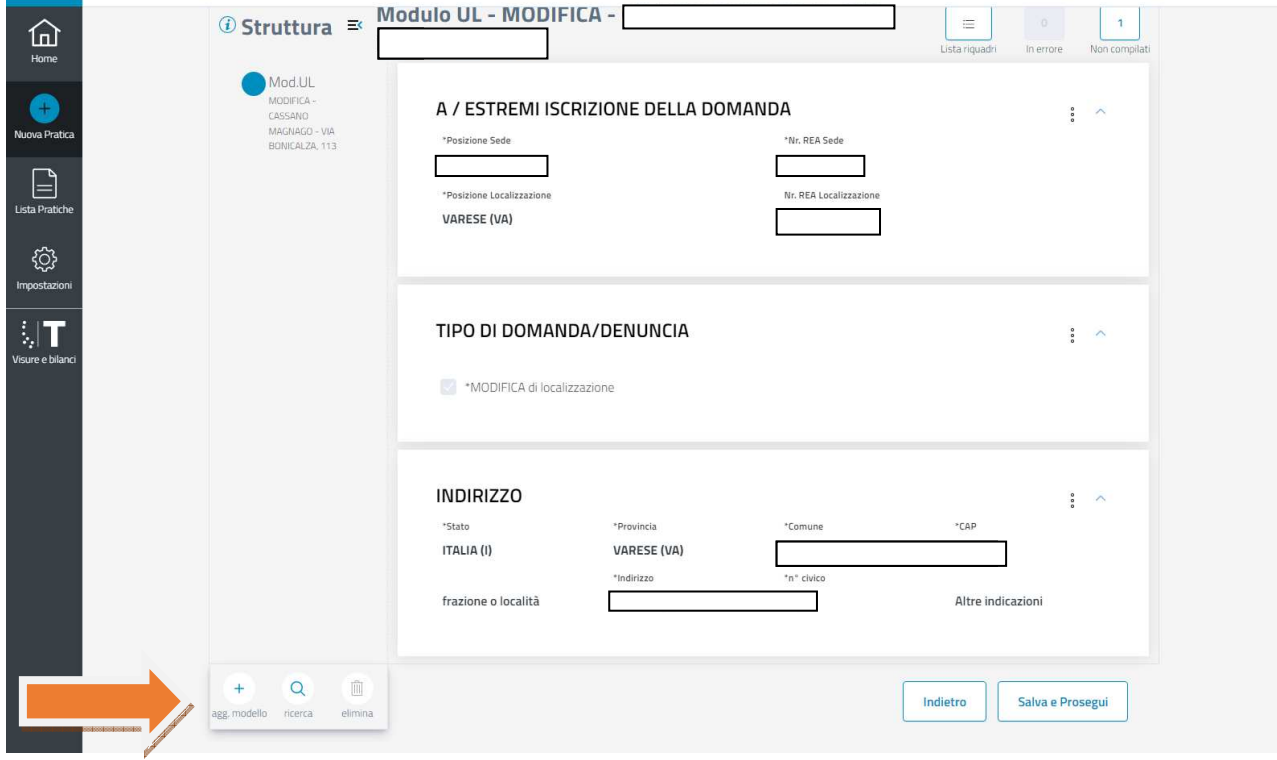

# Scegliere "Modello XX Note"

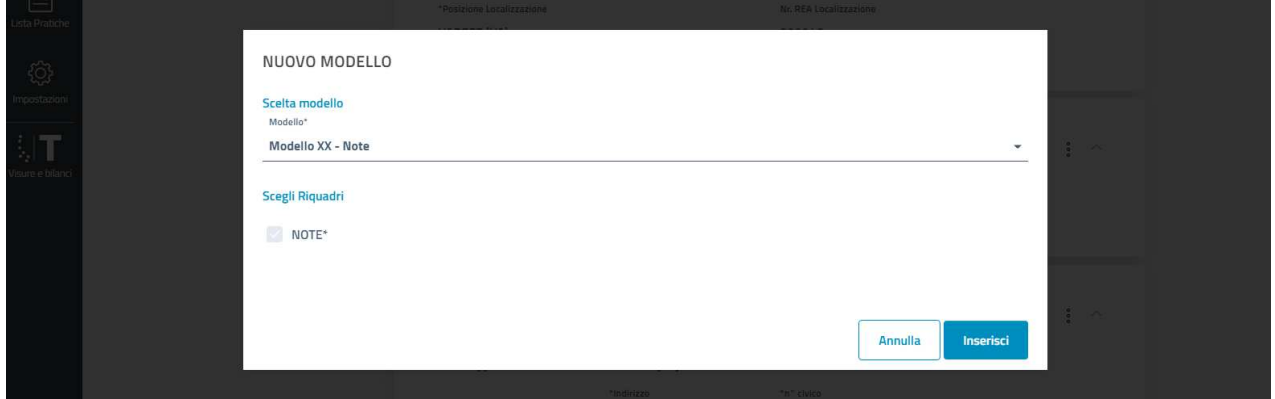

Nel riquadro Note trascrivere la seguente frase "Pratica presentata per la revisione dinamica dei requisiti per l'esercizio dell'attività di mediazione" e poi selezionare "salva e prosegui".

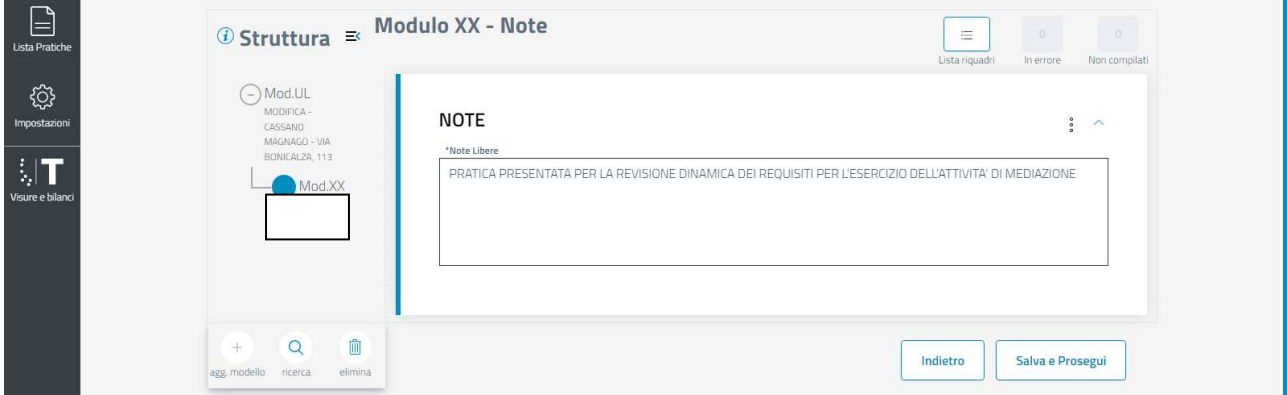

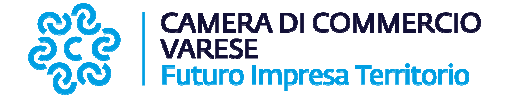

Compilare nella schermata successiva i dati del dichiarante ed allegare la documentazione precedentemente scaricata, compilata e sottoscritta con firma autografa o digitale di colui che rende la dichiarazione. Il modello, così compilato, dovrà essere nominato come C47-Modello **verifica dinamica requisiti.**

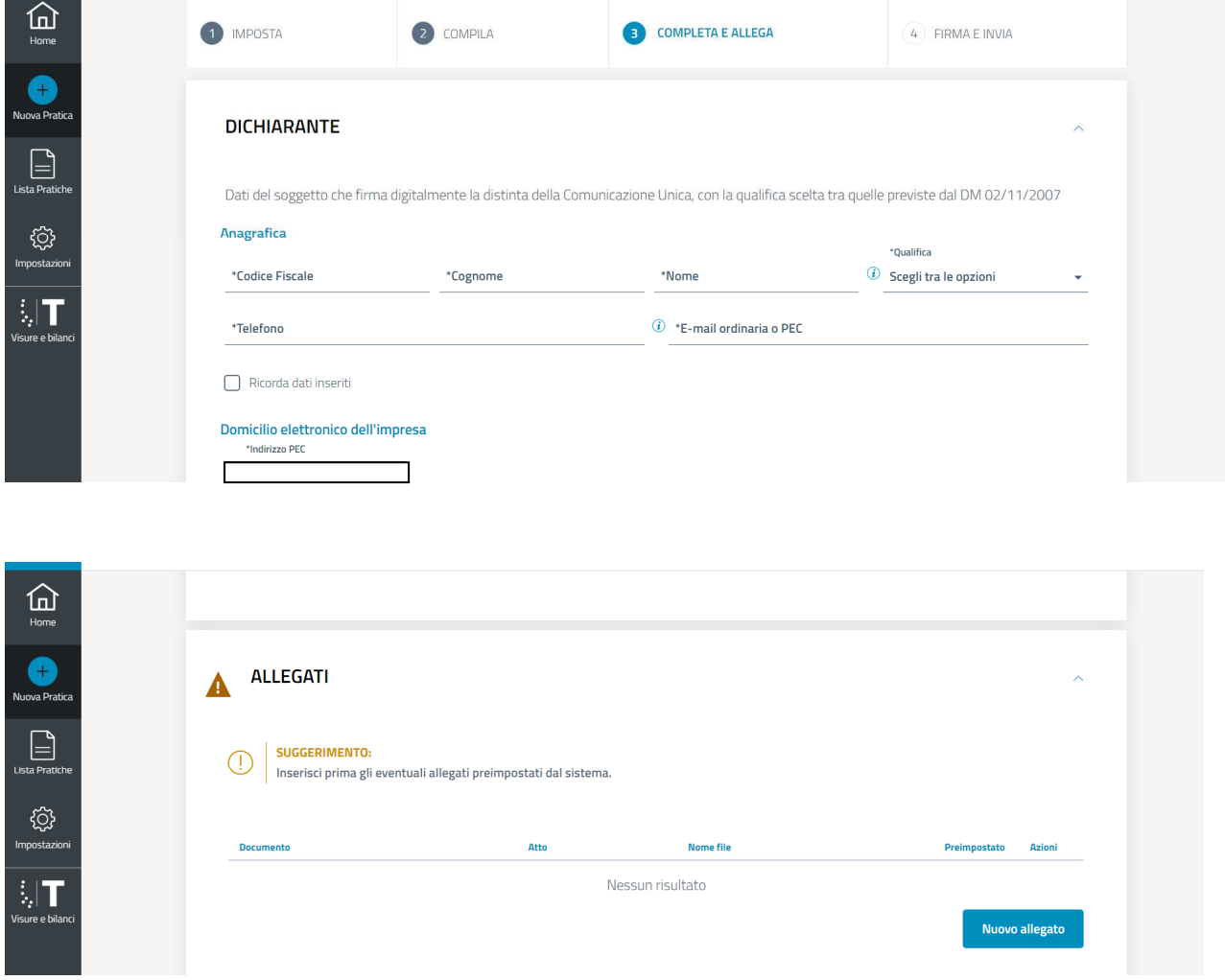

Nella sezione "Importi" procedere come segue:

- 1) Per la pratica di revisione dinamica:
	- imposta di bollo **esente** – diritti di segreteria **18,00 Euro**;
- 2) Per la richiesta della tessera di riconoscimento:
	- Imposta di bollo **16,00 Euro** diritti di segreteria 25,00 Euro (importi richiesti per singola tessera di riconoscimento).

Proseguire e salvare quanto compilato e passare allo step conclusivo che prevede la firma della pratica. Così completa la pratica può essere inviata al Registro Imprese.

N.B. Ricordarsi nella compilazione della pratica di revisione che, se viene richiesta contestualmente anche la tessera personale di riconoscimento (tesserino mediatori), dovrà essere riportata nelle note la seguente dicitura *"pratica presentata anche al fine del rilascio della* tessera personale di riconoscimento."

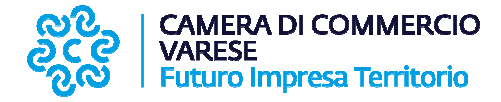

## **ALLEGATI ALLA PRATICA:**

- **modello di autocertificazione VERIFICA DINAMICA REQUISITI MEDIATORI – in formato PDF/A,** codificato con C47 - compilato e sottoscritto dal preposto o da ciascun soggetto che svolge l'attività di mediazione per conto dell'impresa presso l'unità locale;

- copia della polizza assicurativa</u> a garanzia dei rischi professionali, in corso di validità alla **data di sottoscrizione del modello di autocertificazione**. La polizza, in formato PDF/A, deve comprendere tra gli assicurati tutti coloro che operano per conto dell'impresa/società, inclusi i preposti/dipendenti che svolgono attività di mediazione; a polizza, in formato PDF/A, deve<br>conto dell'impresa/società, inclusi i<br>o di sottoscrizione dei modelli con<br>sera di riconoscimento. Si invita a

- copia del documento di identità in corso di validità in caso di sottoscrizione dei modelli con firma autografa;

- fototessera, in formato pdf/A, in caso di richiesta di tessera di riconoscimento consultare le istruzioni predisposte e scaricabili alla pagina del sito camerale alla voce Attività regolamentate – Attività di affari in mediazione – Fototessera.